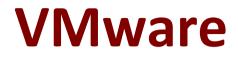

# 2V0-31.19 Exam

Professional VMware vRealize Automation 7.6 Exma

Questions & Answers Questions

# Version: 8.0

### Question: 1

A new Windows operating system machine blueprint is created and is ready to be added to a new service catalog.

Which step must be performed for the catalog item to be visible to business users?

- A. Entitle the blueprint with all appropriate actions.
- B. Publish the blueprint.
- C. Entitle a business user to add the blueprint to the catalog.
- D. Add the catalog item to the business group's reservation.

Answer: B

#### Question: 2

A vRealize Orchestrator administrator is tasked with creating a workflow that processes sensitive information that is subject to auditing. All workflow messages must be stored in the vRealize Orchestrator database.

How can the administrator ensure that all log messages generated by the workflow are stored in the database?

A. Configure a DEBUG level for the vRealize Orchestrator server.

- B. Use System.log() when printing out messages.
- C. Configure SQL plugin to write to the database directly.
- D. Use Server.log() when printing out messages.

Answer: A

### **Question: 3**

A system administrator created a tenant with URL name "fin" for the finance team. The fully qualified domain name (FQDN) of the appliance is vra.rainpole.local. What is the correct URL to log in to the finance tenant?

A. <u>https://vra.rainpole.local/vcac/org/fin</u>

- B. <u>https://vra.rainpole.local/org/finance</u>
- C. <u>https://vra.rainpole.local/org/fin</u>
- D. <u>https://vra.rainpole.local/vcac/org/finance</u>

Answer: D

#### **Question: 4**

What can be used in custom forms to prevent a user from entering too large a value (such as too much memory for a virtual machine)?

- A. Constraints for a field
- B. Regular expression for a field
- C. Quotas for a field
- D. Limitations for a field

Answer: A

### Question: 5

An administrator configures a pre-approval event subscription to run vRealize Orchestrator workflow. The workflow does not run when a machine that matches the defined criteria is requested in the service catalog.

What can the administrator do to resolve this issue?

A. Verify that approvers have executed the approve option.

B. Verify that the workflow subscription is published.

C. Verify that approvers belong to specific users and groups.

D. Verify that the approval policy is associated with the correct resource action.

Answer: B